# **HTML глобальный атрибут: autofocus (автофокус)**

[Глобальный атрибут](http://www.book51.ru/doku.php?id=software:development:web:docs:web:html:global_attributes) **autofocus** это логический атрибут, автоматически переводящий фокус на элемент формы сразу после полной загрузки страницы или когда отображается элемент, частью которого является .autofocus [<dialog>](http://www.book51.ru/doku.php?id=software:development:web:docs:web:html:element:dialog).

Такую кнопку можно нажать сразу без перевода на неё фокуса, например, с помощью клавиатуры.

#### **Интерактивный пример**

#### **Использование**

#### **Примечание**

- Атрибут autofocus применяется ко всем элементам, а не только к элементам управления формой. Например, его можно использовать в редактируемой области.
- Не более одного элемента в документе или диалоге может иметь атрибут автофокуса. Если применить к нескольким элементам, фокус получит первый из них.

#### **Синтаксис**

<button autofocus>...</button>

```
<input name="q" autofocus />
```

```
<input type="..." autofocus>
<input type="..." autofocus="">
<input type="..." autofocus="autofocus">
```
### **Значения атрибута**

Нет.

Значение по умолчанию: По умолчанию это значение выключено.

## **Доступность**

Автоматическая фокусировка элемента управления формой может сбить с толку людей с нарушениями зрения, использующих технологию чтения с экрана, и людей с когнитивными нарушениями. Если autofocus присвоено значение, программы чтения с экрана «телепортируют» пользователя в элемент управления формы, не предупреждая его заранее.

При применении атрибута уделяйте особое внимание доступности autofocus. Автоматическая фокусировка на элементе управления может привести к прокрутке страницы при загрузке. Фокус также может привести к отображению динамической клавиатуры на некоторых сенсорных устройствах. В то время как программа чтения с экрана объявляет метку элемента управления формой, получающего фокус, программа чтения с экрана ничего не объявляет перед меткой, и зрячий пользователь на небольшом устройстве в равной степени пропустит контекст, созданный предыдущим содержимым.

#### **Ссылки и Дополнения**

- [Стандарт HTML](https://html.spec.whatwg.org/multipage/interaction.html#dom-fe-autofocus)
- [programmerbook.ru Атрибут autofocus](https://programmerbook.ru/html/input/autofocus/)
- [htmlbook.ru Атрибут autofocus](https://htmlbook.ru/html/button/autofocus)

From: <http://www.book51.ru/>- **book51.ru**

Permanent link: **[http://www.book51.ru/doku.php?id=software:development:web:docs:web:html:global\\_attributes:autofocus](http://www.book51.ru/doku.php?id=software:development:web:docs:web:html:global_attributes:autofocus)**

Last update: **2024/03/03 12:25**

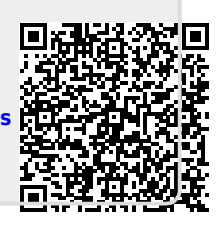